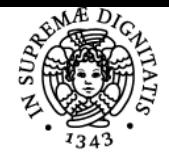

# **UNIVERSITÀ DI PISA STATISTICA AZIENDALE**

## **ALESSANDRA COLI**

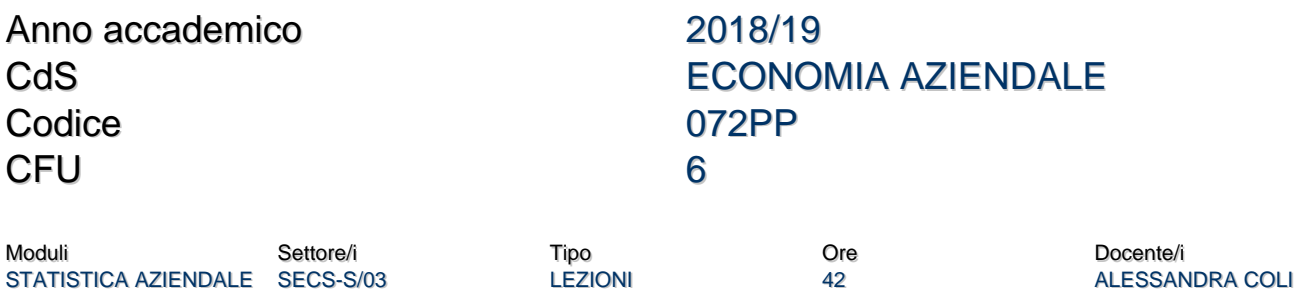

#### Obiettivi di apprendimento

#### **Conoscenze**

Il corso si propone di fornire gli strumenti metodologici di base per l'applicazione della statistica in campo aziendale

#### Modalità di verifica delle conoscenze

L'accertamento delle conoscenze avverrà, durante il corso, attraverso lo svolgimento di esercitazioni e di test di autovalutazione.

#### Capacità

Il corso ha l'obiettivo di sviluppare l'attitudine ad utilizzare il ragionamento statistico. Dato un determinato problema decisionale, lo studente dovrà essere i grado di:

- tradurlo in linguaggio statistico;

- intercettare o produrre i dati idonei all'analisi del problema

- applicare il metodo statistico più idoneo per ottenere risposte utili a supportare il processo decisionale

#### Modalità di verifica delle capacità

Nel corso delle lezioni, il docente presenterà vari casi di studio coinvolgendo gli studenti nella corretta applicazione del ragionamento statisitco.

#### Prerequisiti (conoscenze iniziali)

Lo studente dovrà essere in possesso delle conoscenze di base della statistica descrittiva e della statistica inferenziale.

#### Indicazioni metodologiche

- Lezioni frontali in classe con ausilio di lucidi.
- Esercitazioni in classe
- Seminari
- Prova intermedia a metà semestre, riservata ai frequentanti
- Test facoltativo sul tema del "Controllo statistico di qualità" da svolgersi in laboratorio, al PC, nella seconda parte del corso. Test riservato ai frequentanti

Il sito elearning rappresenta uno strumento didattico fondamentale. Lo studente può consultare il programma, le modalità di valutazione e le indicazioni guida per la eventuale redazione della tesina di laurea triennale. Inoltre è possibile scaricare materiale didattico, ovvero lucidi, testo delle esercitazioni, esempi di esercizi svolti, esempi di prove di esame .

Lo studente potrà interagire con il docente nei ricevimenti e attraverso l'uso della posta elettronica.

#### Programma (contenuti dell'insegnamento)

La prima parte tratta della Disponibilità e Produzione di dati per l'azienda ed ha l'obiettivo di presentare le principali fonti di dati di interesse per l'azienda (soprattutto con riferimento alle fonti della Statistica ufficiale italiana) e di mostrare le fasi essenziali del processo di realizzazione di un'indagine campionaria.

La seconda parte è dedicata alla Interpretazione e comparazione dei dati riferiti ai fenomeni aziendali tramite l'utilizzo di rapporti statistici, con particolare attenzione all'impiego dei numeri indici per l'analisi delle variazione temporale.

La terza parte affronta il tema del Controllo statistico della qualità di processo e di prodotto presentando, in tale contesto, il modello di Analisi della varianza e alcune misure di capacità di processo.

La quarta parte del corso si propone di misurare la Relazione tra fenomeni quantitativi di interesse per l'impresa, tramite l'utilizzo del modello di

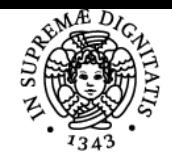

### **Sistema centralizzato di iscrizione agli esami** Programma

#### DI PISA UNIVERSITÀ

Regressione lineare semplice e multipla.

#### Bibliografia e materiale didattico

Testi di riferimento

L. Biggeri, M. Bini, A. Coli, L. Grassini, M. Maltagliati "**Statistica per le decisioni aziendali**",2/Ed, 2017, Pearson. D. M. Levine, K. A. Szabat, D. F. Stephan "**Statistica**", Settima edizione con MyLab– 2018, Pearson Italia. Testi per la consultazione M. Bini, G. Scaffai "Statistica aziendale" - Analisi svolte con Excel - 2009, Pearson.

Bracalante, M. Cossignani, A. Mulas "Statistica aziendale", 2009 McGrew-Hill.

#### Indicazioni per non frequentanti

Gli studenti non frequentanti dovranno attenersi al programma previsto per i frequentanti

#### Modalità d'esame

L'esame consiste in una prova scritta della durata di 1 ora e 30 minuti. Lo studente dovrà rispondere a quesiti di natura teorica e risolvere esercizi. Coloro che avranno superato la prova intermedia (riservata ai frequentanti), avranno la possibilità di svolgere la prova scritta sui contenuti della sola seconda parte del corso.

Pagina web del corso https://elearning.ec.unipi.it/enrol/index.php?id=622

#### Altri riferimenti web

Accedendo al Registro delle lezioni su Unimap (https://unimap.unipi.it/registri/registri.php?ri=011322&tmplt=principale.tpl&aa=2018) è possibile conoscere nei dettagli il contenuto delle lezioni

#### **Note**

E' consigliata la frequenza

Ultimo aggiornamento 01/03/2019 17:29